## Secuencias de Frutas (A)

Recorte y pegue la figura que completa cada secuencia.

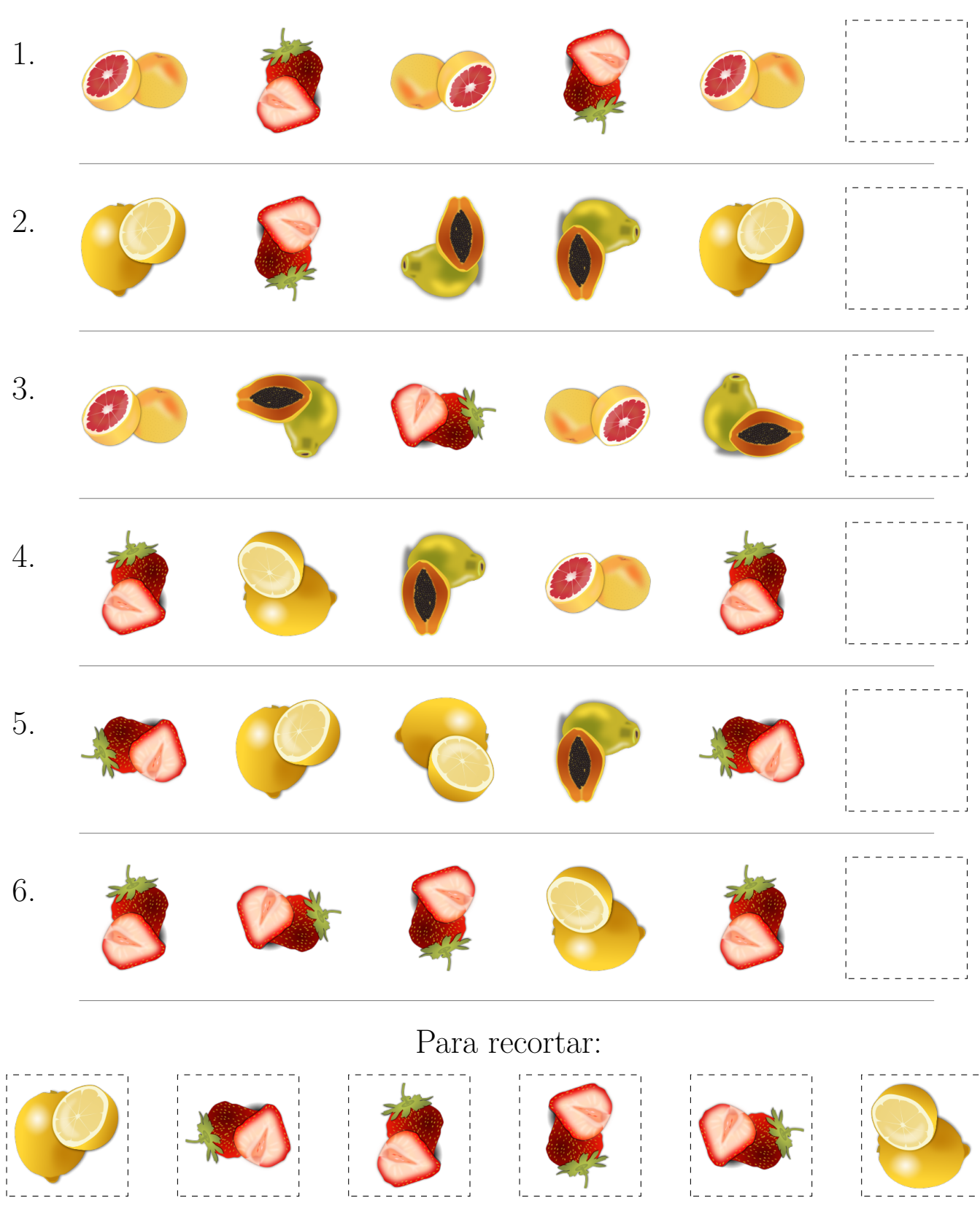

Imágenes tomadas de Openclipart.org

# Secuencias de Frutas (A) Respuestas

Recorte y pegue la figura que completa cada secuencia.

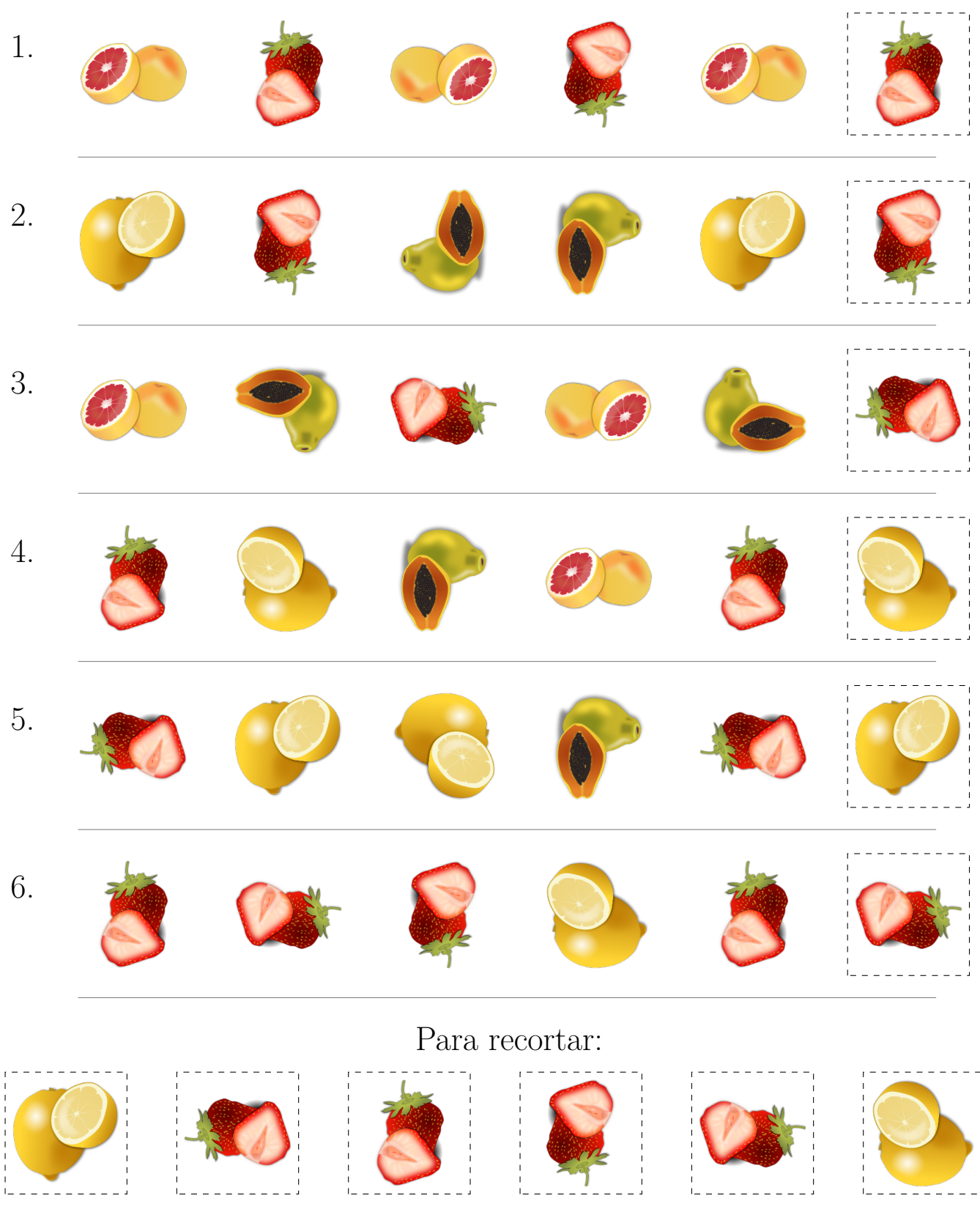

Imágenes tomadas de Openclipart.org

## Secuencias de Frutas (B)

Recorte y pegue la figura que completa cada secuencia.

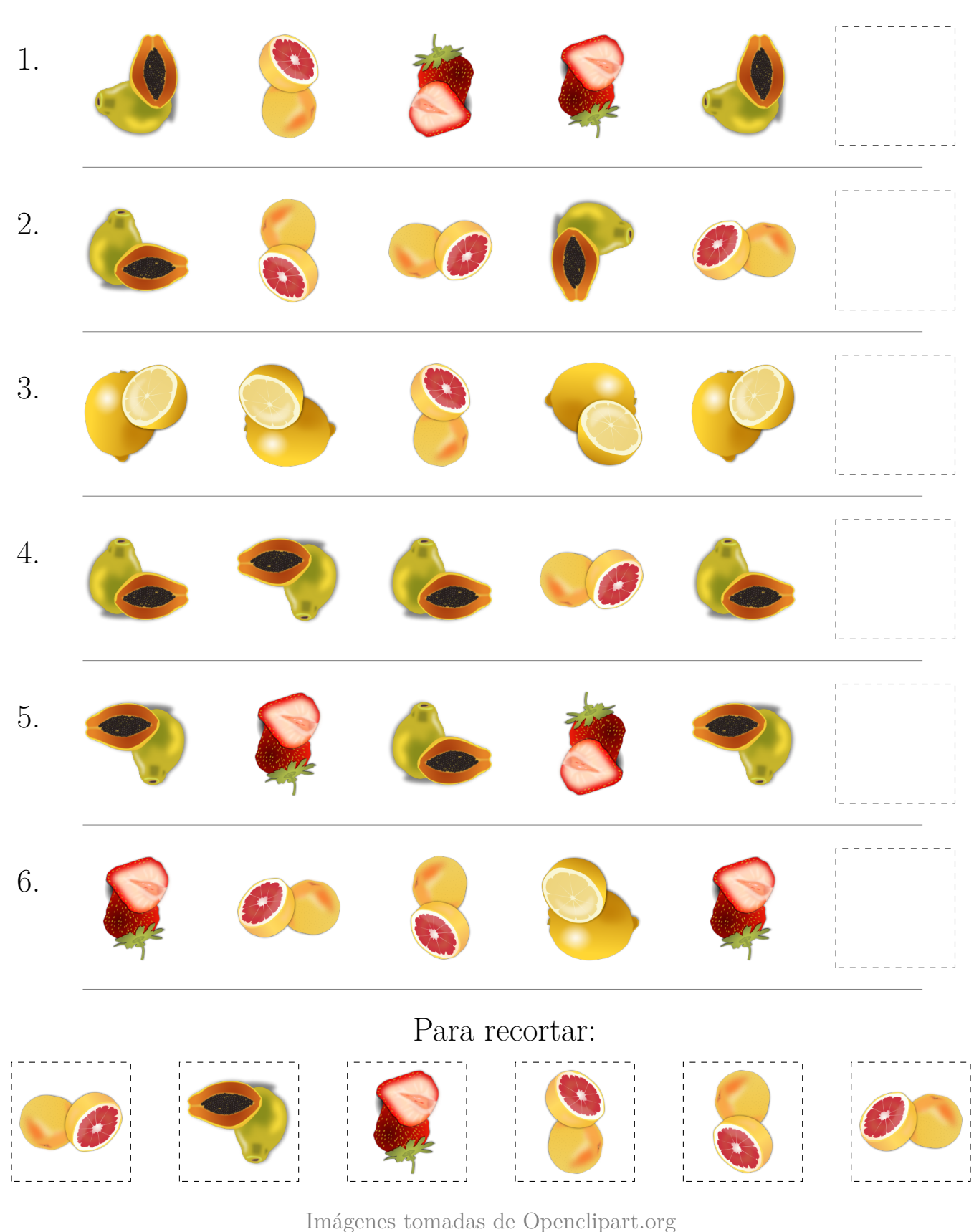

# Secuencias de Frutas (B) Respuestas

Recorte y pegue la figura que completa cada secuencia.

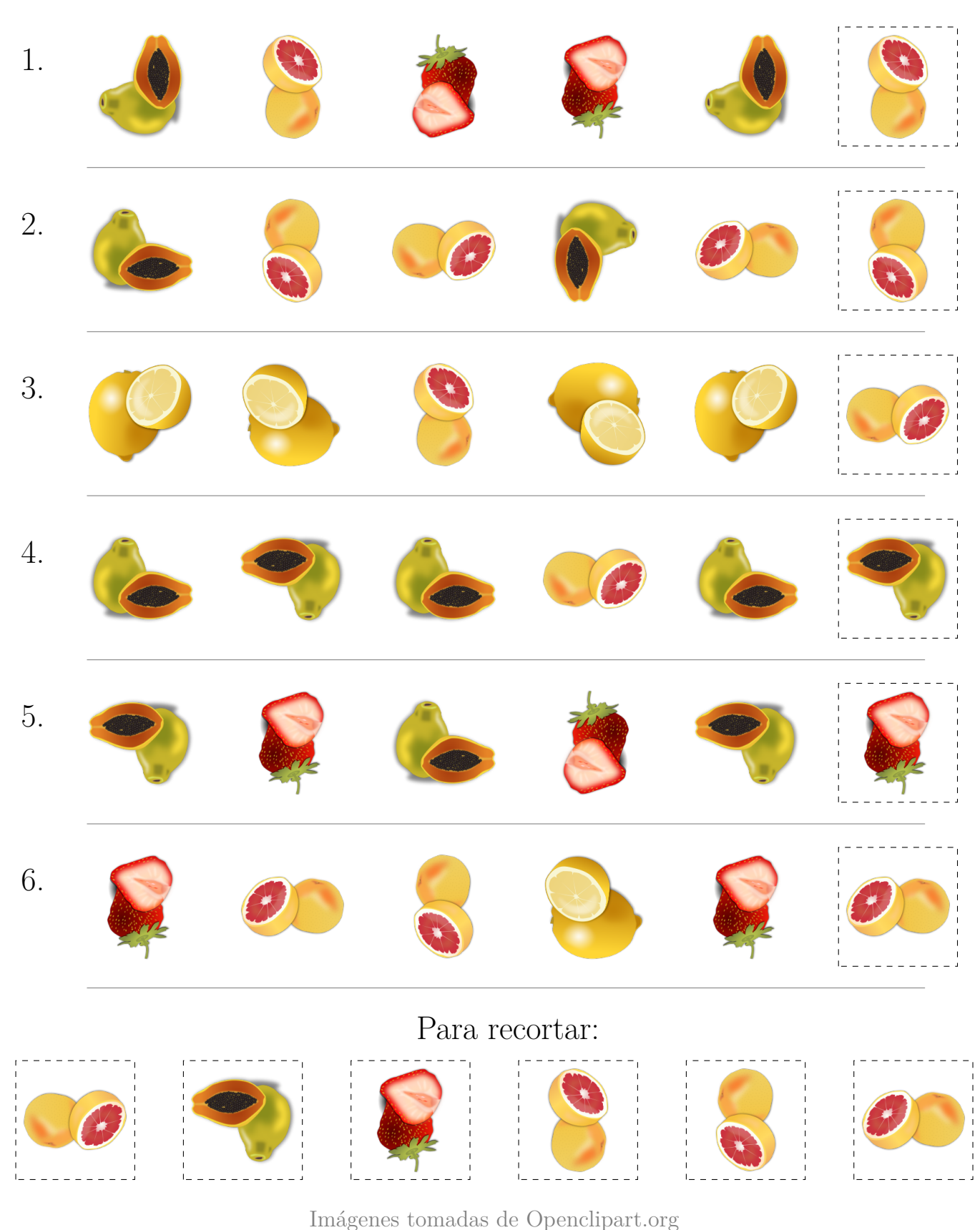

## Secuencias de Frutas (C)

Recorte y pegue la figura que completa cada secuencia.

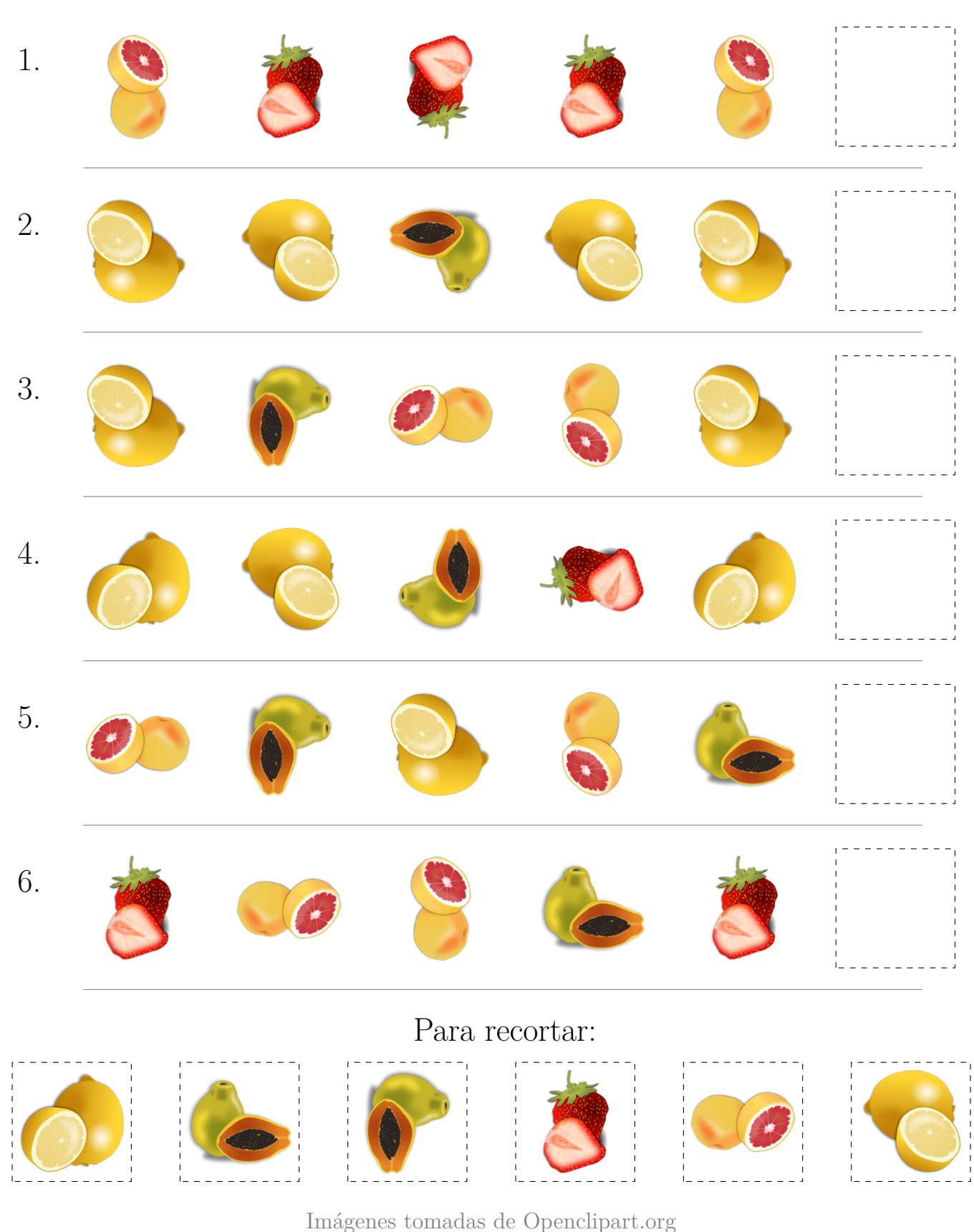

# Secuencias de Frutas (C) Respuestas

Recorte y pegue la figura que completa cada secuencia.

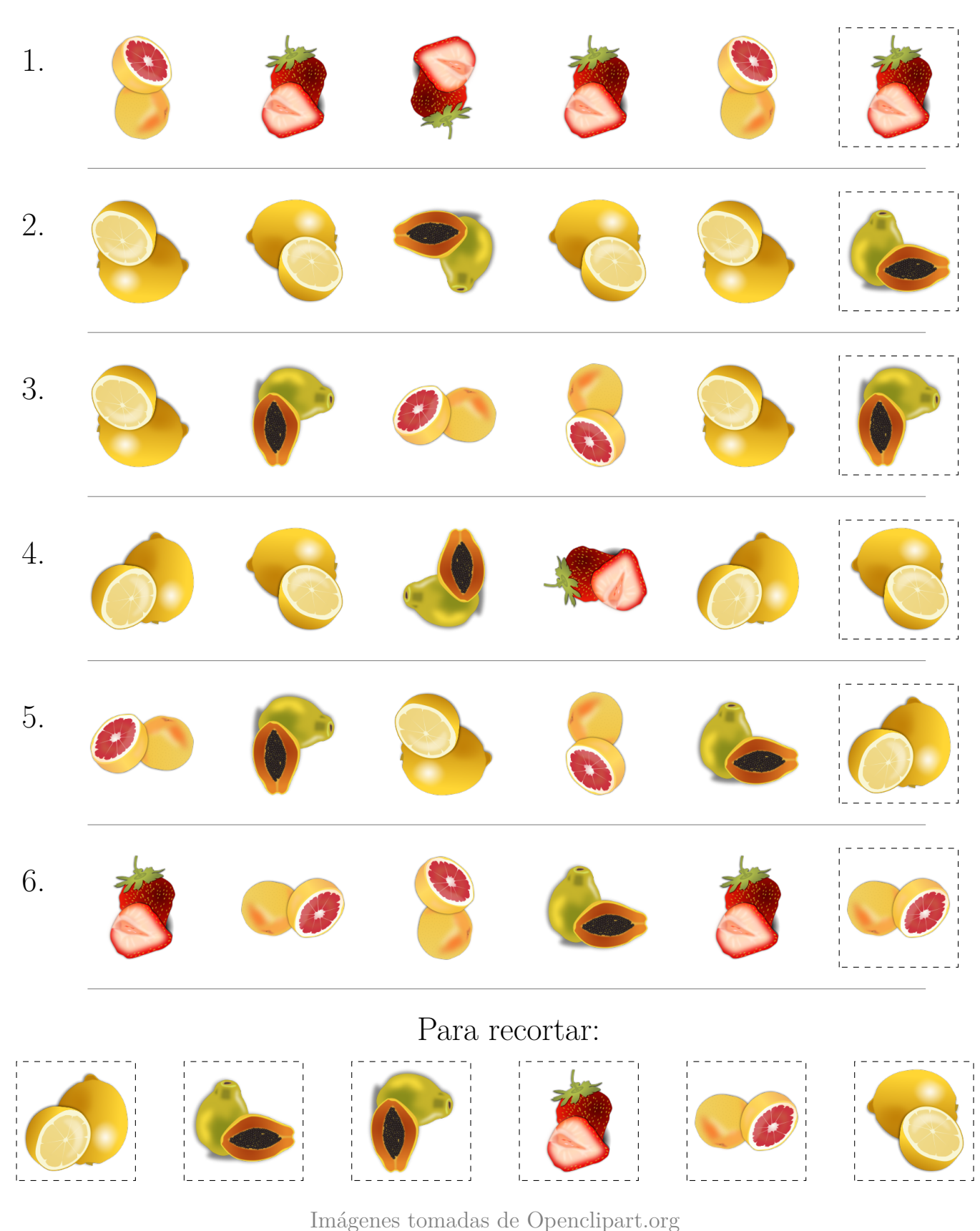

## Secuencias de Frutas (D)

Recorte y pegue la figura que completa cada secuencia.

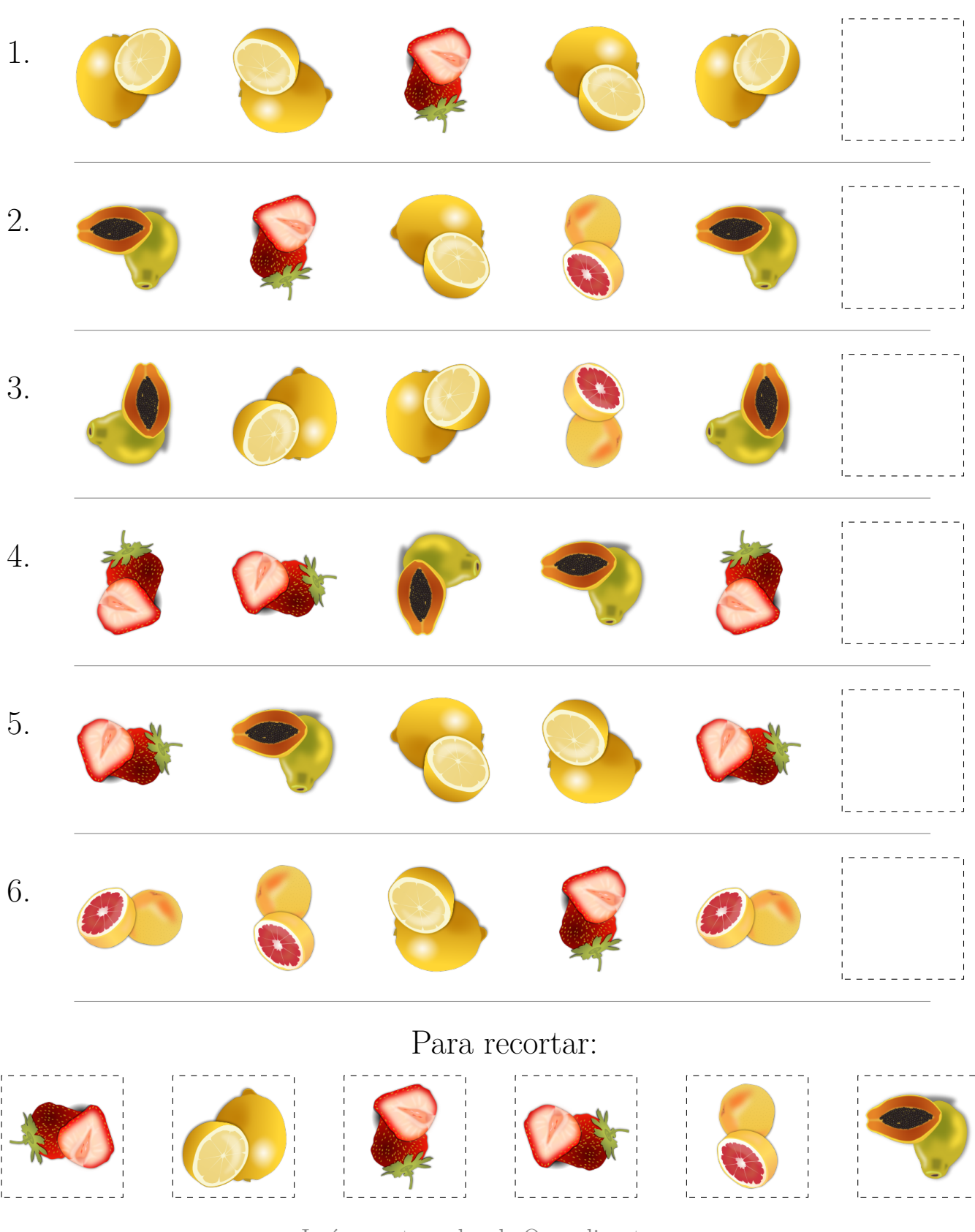

Imágenes tomadas de Openclipart.org

# Secuencias de Frutas (D) Respuestas

Recorte y pegue la figura que completa cada secuencia.

![](_page_7_Figure_2.jpeg)

## Secuencias de Frutas (E)

Recorte y pegue la figura que completa cada secuencia.

![](_page_8_Picture_2.jpeg)

Imágenes tomadas de Openclipart.org

# Secuencias de Frutas (E) Respuestas

Recorte y pegue la figura que completa cada secuencia.

![](_page_9_Picture_2.jpeg)

Imágenes tomadas de Openclipart.org

# Secuencias de Frutas (F)

Recorte y pegue la figura que completa cada secuencia.

![](_page_10_Picture_2.jpeg)

# Secuencias de Frutas (F) Respuestas Recorte y pegue la figura que completa cada secuencia. 1. 2. 3. 4. 5. 6. Para recortar:

Imágenes tomadas de Openclipart.org

## Secuencias de Frutas (G)

Recorte y pegue la figura que completa cada secuencia.

![](_page_12_Picture_2.jpeg)

# Secuencias de Frutas (G) Respuestas

Recorte y pegue la figura que completa cada secuencia.

![](_page_13_Picture_2.jpeg)

## Secuencias de Frutas (H)

Recorte y pegue la figura que completa cada secuencia.

![](_page_14_Figure_2.jpeg)

Imágenes tomadas de Openclipart.org

# Secuencias de Frutas (H) Respuestas

Recorte y pegue la figura que completa cada secuencia.

![](_page_15_Figure_2.jpeg)

Imágenes tomadas de Openclipart.org

## Secuencias de Frutas (I)

Recorte y pegue la figura que completa cada secuencia.

![](_page_16_Picture_2.jpeg)

Imágenes tomadas de Openclipart.org

# Secuencias de Frutas (I) Respuestas

Recorte y pegue la figura que completa cada secuencia.

![](_page_17_Figure_2.jpeg)

Imágenes tomadas de Openclipart.org

## Secuencias de Frutas (J)

Recorte y pegue la figura que completa cada secuencia.

![](_page_18_Picture_2.jpeg)

## Secuencias de Frutas (J) Respuestas

Recorte y pegue la figura que completa cada secuencia.

![](_page_19_Picture_2.jpeg)